## , tushu007.com

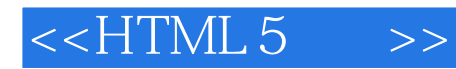

 $<<$ HTML 5 $>>$ 

- 13 ISBN 9787111358732
- 10 ISBN 7111358732

出版时间:2011-11

PDF

## http://www.tushu007.com

 $,$  tushu007.com

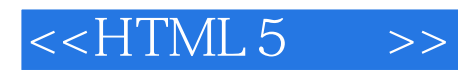

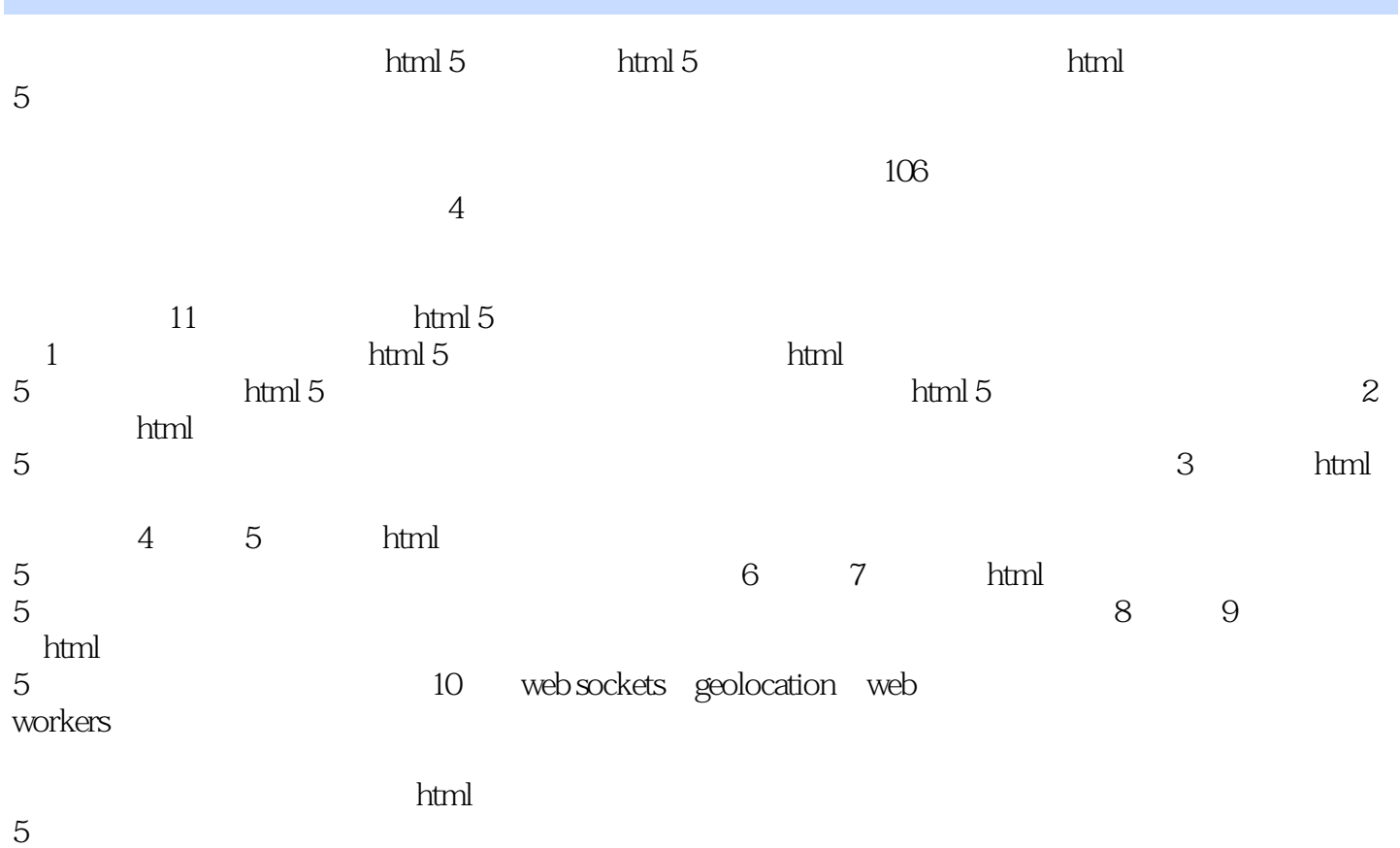

## $<<$ HTML 5 $>>$

## , tushu007.com

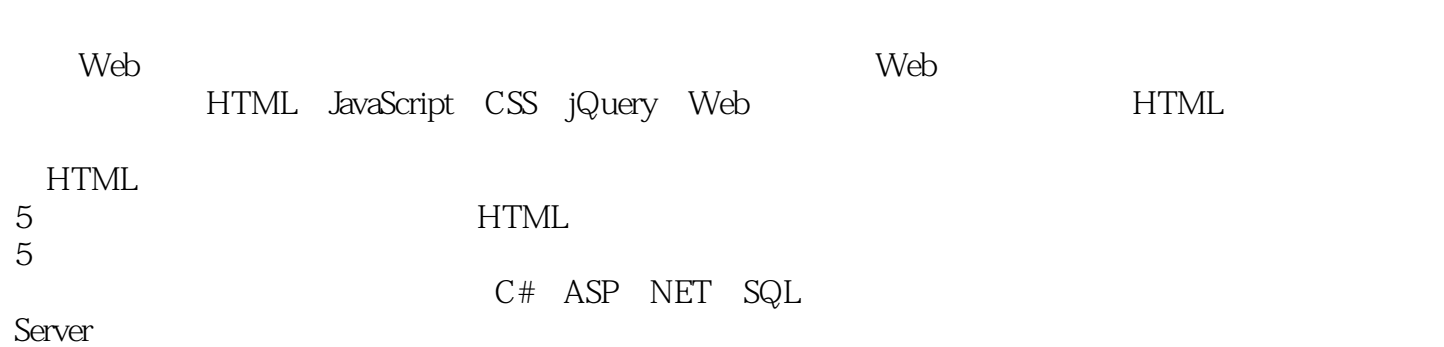

 $,$  tushu007.com

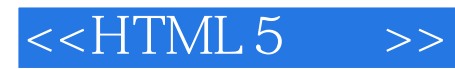

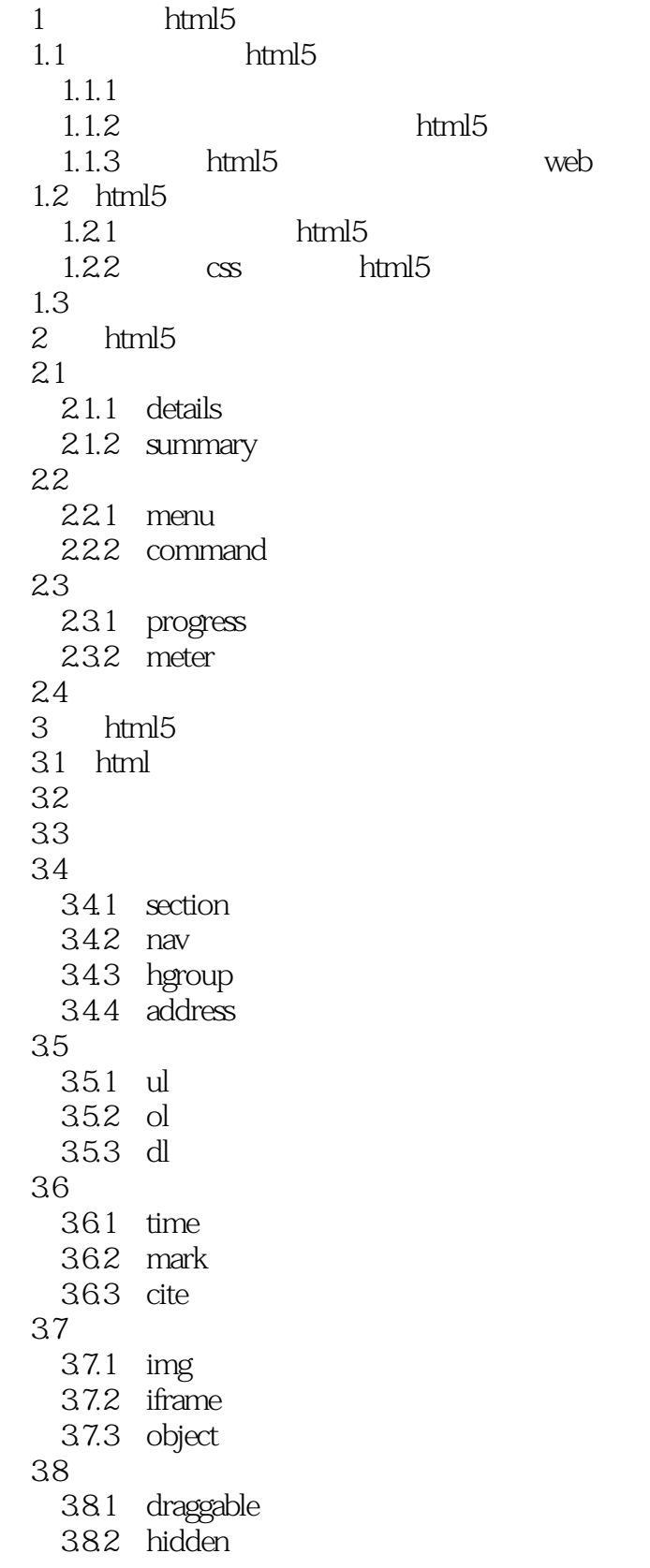

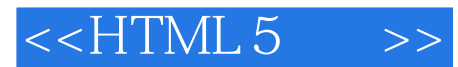

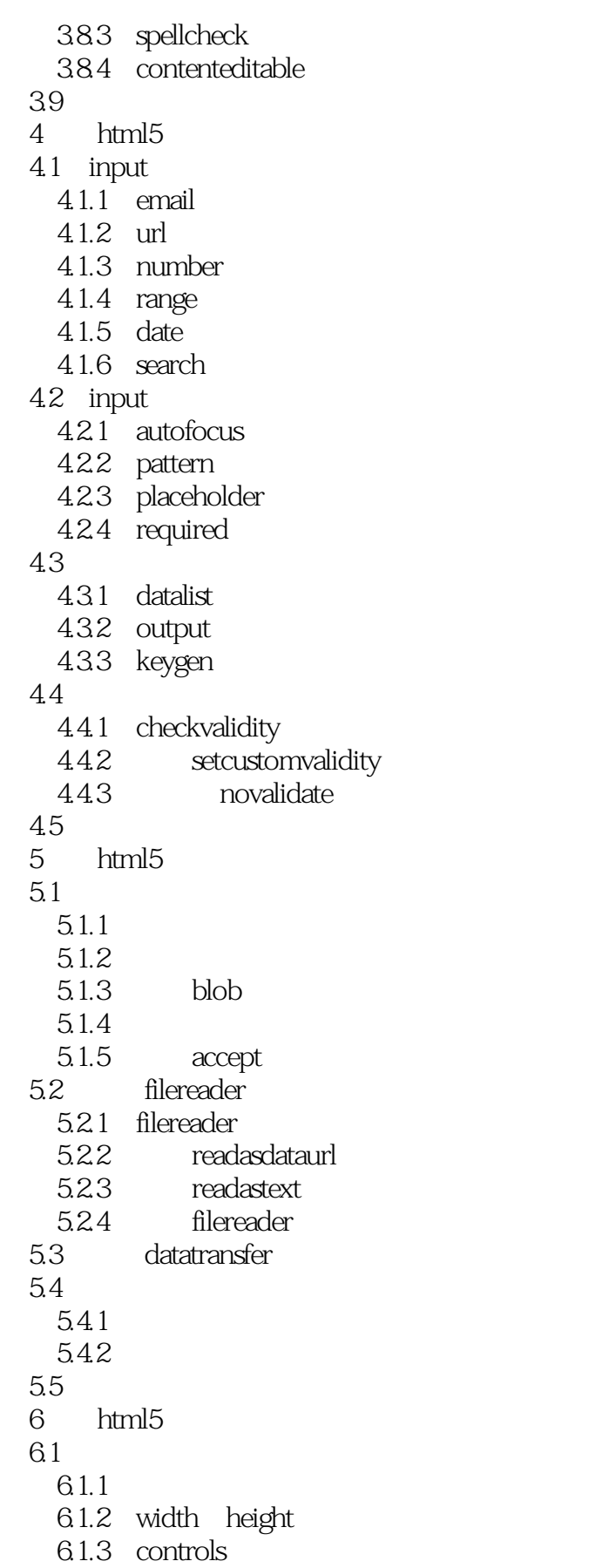

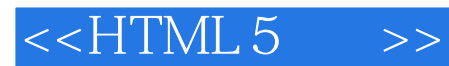

 $61.4$  poster  $61.5$  networkstate  $61.6$  error 6.1.7 6.2 6.2.1 6.2.2 canplaytype 6.3 631 6.3.2 timeupdate 633 6.4 7 html5  $7.1$  $7.1.1$  canvas  $7.1.2$  $7.1.3$  $7.2$ 7.2.1 moveto lineto  $7.2.2$  arc 7.23 7.3 对画布中图形的操作 7.3.1 7.32 7.33  $7.4$  $7.4.1$  $7.4.2$ 7.4.3  $7.44$  $7.5$  $7.5.1$  $7.5.2$ 7.5.3 7.6 8 html5 8.1 webstorage 8.1.1 sessionstorage 8.1.2 localstorage 8.2 localstorage 8.2.1 **localstorage** 8.2.2 localstorage 8.2.3 json 8.2.4 **i**ocalstorage 8.3 websql 831 832

 $<<$ HTML 5 $>>$ 

833 8.34 84 9 html5  $9.1$ 9.1.1 manifest  $91.2$  iis  $9.1.3$  $9.2$ 9.2.1 updateready 9.2.2 update 9.2.3 swapcache  $9.24$ 9.3 9.3.1 online 9.3.2 online offline 9.33  $9.4$ 10 html5 api 10.1 websocketsapi 10.1.1 postmessage 10.1.2 websocket 10.1.3 websocket json 10.2 geolocationapi  $10.2.1$  getcurrentposition  $10.22$  google 10.3 webworkersapi 10.3.1 worker 10.3.2 ison  $10.33$  $10.4$  $11$  html $5$  $11.1$ 11.1.1 javascript 11.1.2 html5 11.2 datatransfer 11.2.1 setdata getdata 11.2.2 setdragimage 11.2.3 effectallowed dropeffect 11.3 11.31 11.32  $11.4$  $1-1$  html $5$ 1-2 hello, world  $1-3$  $1 - 4$ 

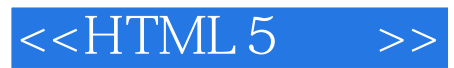

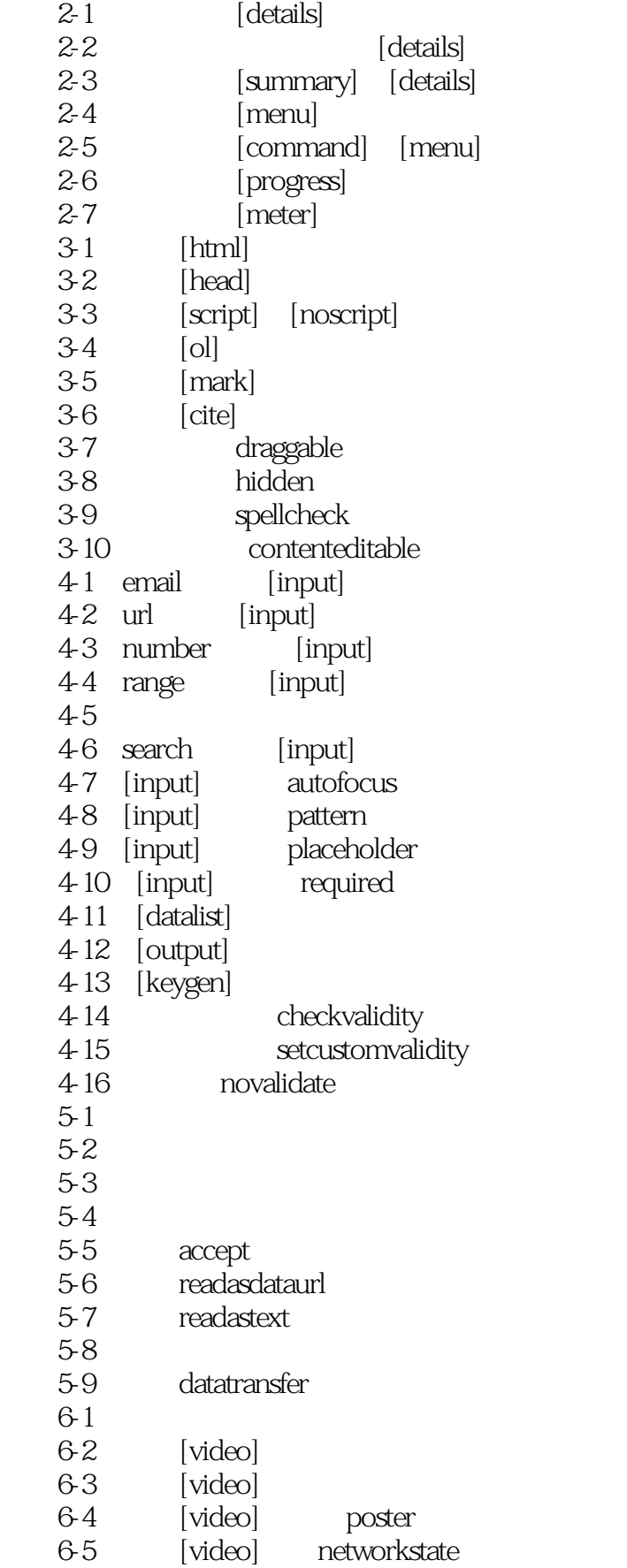

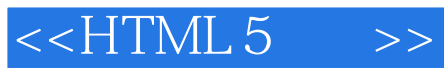

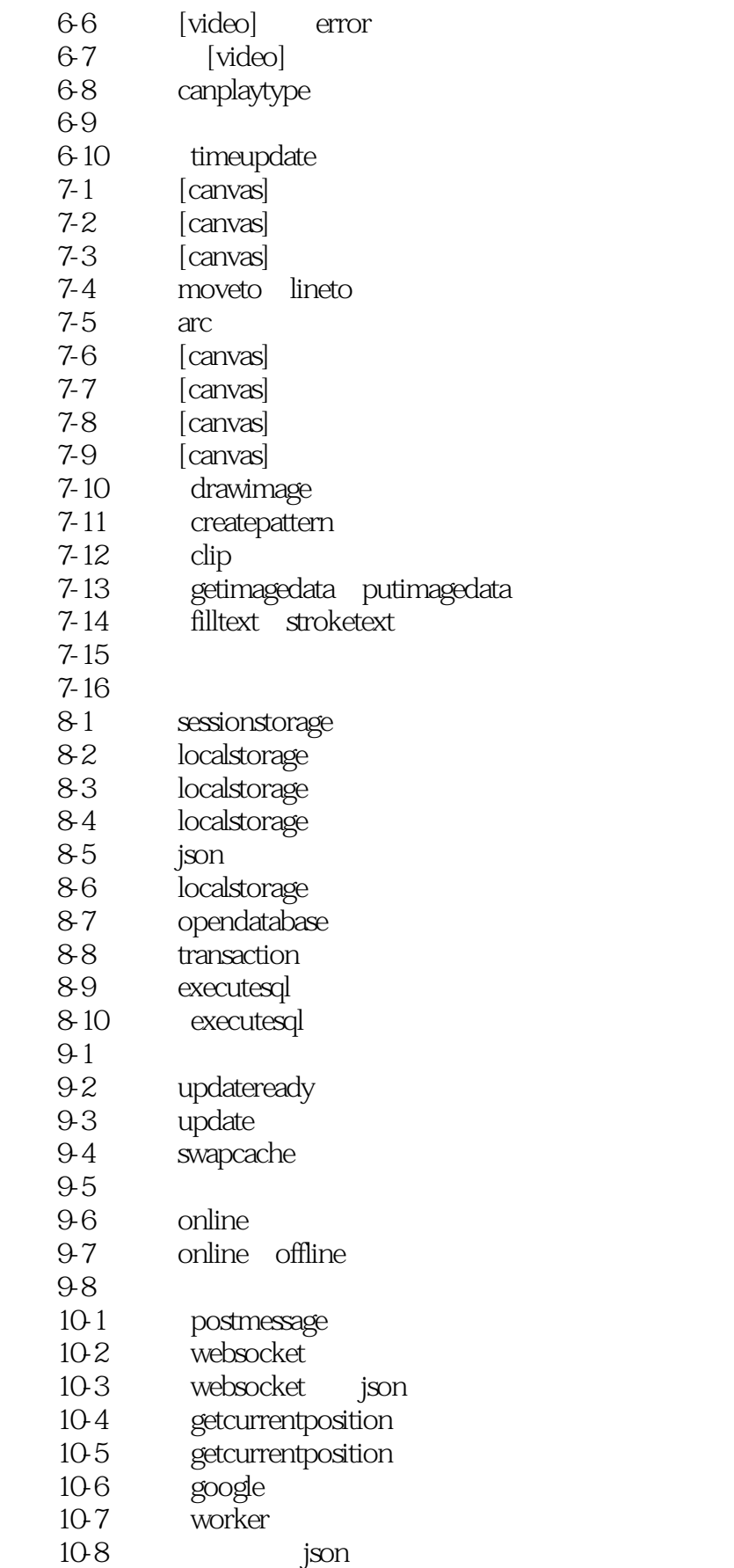

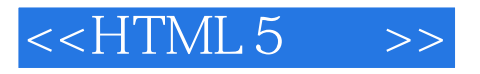

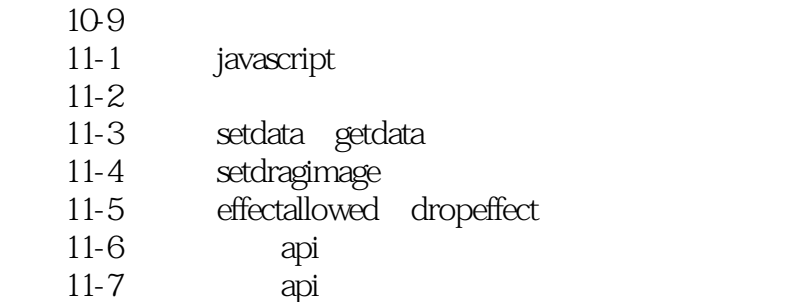

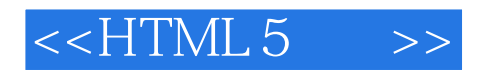

本站所提供下载的PDF图书仅提供预览和简介,请支持正版图书。

更多资源请访问:http://www.tushu007.com